# **Aktives elliptisches TP-Glied zweiter Ordnung nach Boctor**

Das Tiefpassglied nach Boctor ist ein aktives elliptisches Grundglied zweiter Ordnung mit einem Operationsverstärker. Es erlaubt die einfache Realisation elliptischer und inverser Tschebyscheff-Filter basierend auf gegebenen Nullstellen-/ Polfrequenzen und Polgüten. Die Besonderheit ist die unabhängige Abgleichbarkeit der Vorgabegrössen. Gezeigt wird nachfolgend die Analyse und Herleitung der Dimensionierungsformeln mit Vorgabe der Kondensatoren. Beispiele zeigen die Realisationen konkreter Schaltungen.

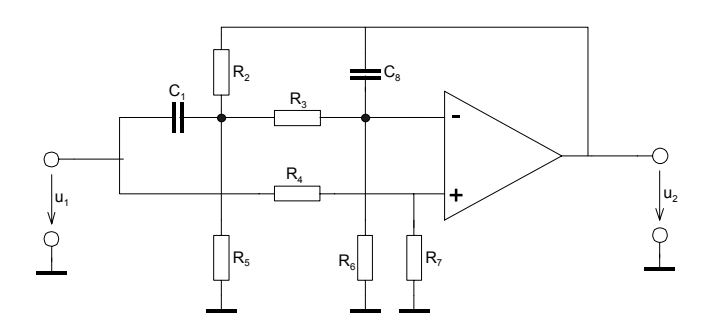

Bild 1: Elliptisches Tiefpass-Grundglied 2. Ordnung mit Brücken-T-Rückführung nach Boctor.

### **Grundlagen**

Elliptische Grundglieder implementieren in der Tiefpass-Übertragungsfunktion neben den Polfrequenzen  $\omega_p$  und Polgüten  $Q_p$  auch endliche Nullstellenfrequenzen  $\omega_p$ . Für die Nullstellengüte gilt per Definition *Q*<sub>z</sub>→∝. Am Beispiel der zweiten Ordnung wird dies:

$$
G(s) = \frac{1 + \frac{s}{Q_z \omega_z} + \frac{s^2}{\omega_z} \omega_z}{1 + \frac{s}{Q_p \omega_p} + \frac{s^2}{\omega_z^2}} = \frac{1 + \frac{s^2}{\omega_z}}{1 + \frac{s}{Q_p \omega_p} + \frac{s^2}{\omega_z^2}}
$$
(1)

Durch Einbringen endlicher Nullstellen wird eine grössere Flankensteilheit erreicht, jedoch auf Kosten der maximalen Sperrdämpfung. Die Nullstellen/ Polstellen und Polgüten werden durch Rechnung oder mit tabellierten Werten bestimmt. Diese Berechnungen werden nachfolgend als bekannt vorausgesetzt, da sie nicht Schwerpunkt dieses Artikels sind. Eine Auswahl an ein- und weiterführender Literatur zur Synthese der Pol-/Nullstellen ist [ZVE67], [ELL94] und [DAN74]. Direkt einsetzbare tabellierte Werte sind beispielsweise in [HER84] aufgeführt.

Aktive Tiefpass-Schaltungen mit Implementierung endlicher Nullstellen sind in Analyse und Dimensionierung aufwändig. Dies wurde bereits in der Analyse des Tiefpasses nach Scultety [KRU02-1] aufgezeigt. Durch Zufügen zweier Widerstände im Brücken-T-Glied erhöht sich die Anzahl der wählbaren Parameter. Die Berechnung wird vereinfacht und ein unabhängiger Abgleich von  $ω_p$ ,  $ω_q$ ,  $Q_p$ und  $Q$ <sub>z</sub> wird möglich.

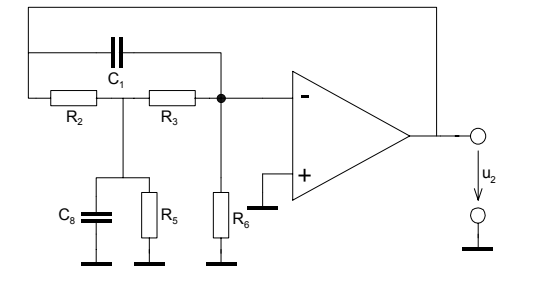

Bild 2: Grundschaltung Tiefpass 2. Ordnung nach Boctor.

### **Übertragungsfunktion**

Mit Hilfe eines Knoten-/Maschenansatzes wird die Übertragungsfunktion bestimmt. Ein Beispiel zum Vorgehen ist in [KRU02-1] aufgeführt.

Die Übertragungsfunktion wird für den allgemeinen Fall mit gegebenen Elementwerten:

$$
G(s) = A_0 \frac{1 + s \left[ \frac{R_6 R_7 C_8 (R_2 R_3 + R_2 R_5 + R_3 R_5) + R_2 R_5 C_1 (R_3 R_7 - R_4 R_6)}{R_7 (R_2 R_3 + R_2 R_5 + R_2 R_6 + R_3 R_5 + R_5 R_6)} \right] + s^2 \left[ \frac{R_2 R_3 R_5 C_1 C_8}{R_2 R_3 + R_2 R_5 + R_2 R_6 + R_3 R_5} \right]}{1 + s \left[ \frac{C_8 (R_2 R_3 + R_2 R_5 + R_3 R_5)}{R_5} \right] + s^2 R_2 R_3 C_1 C_8}
$$
\n
$$
A_0 = \frac{R_7 (R_2 R_3 + R_2 R_5 + R_3 R_5 + R_3 R_5 + R_5 R_6)}{R_5 R_6 (R_4 + R_7)}
$$
\n(3)

Wenn sichergestellt ist, dass die Schaltung ein präzise dimensioniertes elliptisches oder Tschebyscheff-Typ 2-Filter ist, kann das lineare Glied im Zähler wegen *Q<sub>z</sub>*→∝ ohne Fehler weggelassen werden.

### **Dimensionierungsgleichungen**

Aus der Übertragungsfunktion werden mit Koeffizientenvergleich die Dimensionierungsgleichungen hergeleitet. Ohne Rücksicht auf minimale Empfindlichkeiten ist es für die Praxis zweckmässig nach Möglichkeit die Kondensatorwerte vorzugeben. Eine einfache formale Lösung entsteht, wenn man  $R_p C_1$  und  $C_s$  und vorgibt. Die restlichen Grössen werden mit den Filterparameter  $\omega_p$ ,  $\omega_z$ ,  $Q_p$  und  $A_o \ge 1$ :

$$
D = C_1^2 \omega_Z^4 - 4C_1 C_8 A_0^2 \omega_P^2 \left( \omega_P^2 + Q_P^2 \omega_Z^2 \right)
$$
 (Hilfsgrösse)  $A_0 \ge 1$  (4)

$$
R_2 = \frac{C_1 \omega_Z^2 - \sqrt{D}}{2C_1 C_8 A_0 Q_P}
$$
(5)  

$$
R_2 = \frac{2A_0 Q_P \omega_P}{2A_0 Q_P \omega_P}
$$

$$
R_3 = \frac{2A_0 Q_p \omega_p}{C_1 \omega_Z^2 - \sqrt{D}} = \frac{1}{C_1 C_8 R_2 \omega_p^2}
$$
(6)

$$
R_4 = \frac{R_7(\omega_2^2 - A_0 \omega_p^2)}{\omega_p^2 A_0}
$$
 (7)

$$
R_{5} = \frac{Q_{P}(C_{1}\omega_{Z}^{2} - \sqrt{D})A_{0}\omega_{P}}{C_{8}((A_{0}\omega_{P}^{2} - \omega_{Z}^{2})(C_{1}\omega_{Z}^{2} - \sqrt{D}) + 2C_{8}A_{0}^{2}\omega_{P}^{2}(\omega_{P}^{2} + \omega_{Z}^{2}Q_{P}^{2} - \omega_{P}^{2}Q_{P}^{2}))} = \frac{-Q_{P}R_{2}}{R_{2}^{2}C_{1}C_{8}Q_{P}\omega_{P}^{2} + Q_{P} + R_{2}C_{1}\omega_{P}}
$$
(8)

$$
R_6 = \frac{-Q_P (C_1 \omega_Z^2 - \sqrt{D}) A_0 \omega_P}{C_8 \left[ \frac{C_1 \omega_Z^2 - \sqrt{D}}{2C_8} - \frac{\omega_Z^2 (C_1 \omega_Z^2 - \sqrt{D})}{2C_8 A_0 \omega_P^2} + A_0 \omega_P^2 \right]} = \frac{R_7 Q_P}{C_8 \omega_P (R_2 R_4 C_1 \omega_P - R_7)}
$$
(9)

#### **Kondensatorwerte**

Der Kondensatorwert  $C_i$  oder  $C_s$  wird durch Wahl vorgegeben. Der verbleibende Kondensator  $C_s$  oder  $C<sub>1</sub>$  kann jedoch nicht frei gewählt werden. Aus der formalen Lösung für  $R<sub>5</sub>$  in (8) können die Restriktionen abgeleitet werden:

$$
C_8 < \frac{C_1 \left[\omega_2^4 Q_P^2 \left(A_0 - 1\right) + \omega_2^2 \omega_P^2 Q_P^2 \left(A_0 - A_0^2\right) + \omega_P^2 A_0 \left(\omega_2^2 - A_0 \omega_P^2\right)\right]}{A_0^2 \left(Q_P^2 \left(\omega_2^2 - \omega_P^2\right) + \omega_P^2\right)^2}
$$
(A<sub>0</sub> \ge 1) (10)

oder:

$$
C_1 > \frac{C_8 A_0^2 \left(Q_P^2 \left(\omega_Z^2 - \omega_P^2\right) + \omega_P^2\right)^2}{\left[\omega_Z^4 Q_P^2 \left(A_0 - 1\right) + \omega_Z^2 \omega_P^2 Q_P^2 \left(A_0 - A_0^2\right) + \omega_P^2 A_0 \left(\omega_Z^2 - A_0 \omega_P^2\right)\right]}
$$
(11)

Für  $C_i$  ,  $C_s$  wird der nächst passende Normwert gewählt und als Vorgabe zur Rechnung in (4)..(9) benutzt. Bei steigender Polgüte und kleiner Verstärkung wird das Verhältnis  $C/C_s$ sehr gross und für die Praxis ungünstig. Dadurch wird der Einsatzbereich dieser Schaltung auf Q<sub>p</sub><≈5 eingeschränkt.

Für eine abgleichfreie Lösung sollten die Kondensatoren ausgemessen werden. Die gemessenen Werte bilden nachher die Grundlage zur Rechnung in (4)..(9). Die Praxis zeigt, dass bei handelsüblichen Kondensatoren mit grösseren Streuungen zu rechnen ist. Widerstände werden aus der E24-, oder besser, E96-Reihe eingesetzt. Die Kondensatoren sollten nach Möglichkeit so gewählt werden, dass schlussendlich alle Widerstände im Bereich 500Ω..500kΩ liegen.

### **Pol-Nullstellenfrequenzen, Pol-Nullstellengüten**

Aus der Übertragungsfunktion (2), beschrieben mit den Elementwerten können durch Koeffizientenvergleich mit (1) direkt die Grössen  $\omega_p$ ,  $\omega_z$ ,  $Q_p$ ,  $Q_z$  gefunden werden.

$$
\omega_P = \frac{1}{\sqrt{R_2 R_3 C_1 C_8}}\tag{12}
$$

$$
Q_P = \frac{R_5}{\omega_P C_8 (R_2 R_3 + R_2 R_5 + R_3 R_5)}
$$
(13)

$$
\omega_{Z} = \frac{\sqrt{R_{2}R_{3}R_{5}R_{6}C_{1}C_{8}(R_{2}R_{3} + R_{2}R_{5} + R_{2}R_{6} + R_{3}R_{5} + R_{5}R_{6})}}{R_{2}R_{3}R_{5}R_{6}C_{1}C_{8}}
$$
\n(14)

$$
Q_{Z} = \frac{R_{7}(R_{2}R_{3} + R_{2}R_{5} + R_{2}R_{6} + R_{3}R_{5} + R_{5}R_{6})}{\omega_{Z}(R_{3}R_{6}R_{7}C_{8}(R_{2} + R_{5}) + R_{3}R_{5}R_{7}(R_{2}C_{1} + R_{3}C_{8}) - R_{2}R_{4}R_{5}R_{6}C_{1})}
$$
(15)

Die Nullstellengüte *Q<sub>z</sub>* sollte im Idealfall nach Unendlich laufen. In der Praxis ist dieser Wert durchaus eine endliche Grösse und sollte berücksichtigt werden, wenn der Dämpfungspol eine Rolle spielt.

# **Abgleich**

Das Boctor-Filter erlaubt einen unabhängigen Abgleich der Vorgabegrössen  $\omega_n \omega_n Q_p$  und  $Q_2 \rightarrow \infty$ . Aus den Empfindlichkeiten kann die Abgleichvorschrift abgeleitet werden. Es gilt die Abgleichvorschrift nach [HER84].

1 4 6  $R_5 \rightarrow \omega_Z$  $R_{3} \rightarrow Q_{Z}$  $\left\{P\right\}$  Für Abgleich  $R_4$  kurzschliessen *P R R*  $R_6 \rightarrow Q$  $\rightarrow \omega$ <sub>P</sub>  $\rightarrow Q_{P}^{'}$ 

(16)

## **Zusammenfassung**

Gezeigt wurde ein Formelsatz zur Dimensionierung und Analyse des Boctor-Tiefpasses 2. Ordnung nach Bild 1. Diese Schaltung erlaubt eine einfache Implementierung einer Tiefpassfunktion mit endlichen Nullstellen. Nachteilig ist die maximal erreichbare Polgüte *Q*<sub>*<sub>n</sub>*<5 bei kleinen</sub> Anfangsverstärkungen. In diesen Fällen wird auch das Kapaziätsverhältnis  $C_1/C_8$  sehr gross. Weiter werden recht hohe Anforderungen für das  $A_{\theta}$  und  $\omega_{\tau}$  des Operationsverstärkers gestellt. Für eine Abschätzung gilt vereinfacht nach [HER84] ca .  $f_{p}$ <0.1 $f_{\tau}$  ( $f_{\tau}$ : Transitfrequenz des OpAmps). Die einfache und gut dimensionierbare Schaltung ist hingegen sicher als Vorteil zu werten. Sind höhere Polgüten zu realisieren wählt man zweckmässigerweise eine bessere Schaltung, z.B. aus der Gruppe der State-Variable-Filter.

# **Beispiele**

Für direkten Vergleich werden von der Aufgabenstellung her dieselben Beispiele wie in [KRU02-1] gezeigt.

**Beispiel 1**: TP-Übertragungsfunktion mit endlichen Nullstellen.

Zu realisieren ist eine Tiefpassübertragungsfunktion 2. Ordnung nach (1) mit einem elliptischen Glied nach Bild 1 mit folgenden Vorgaben:

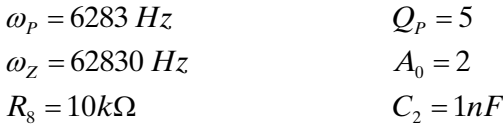

Die Lösung soll mit einer PSpice-Simulation überprüft werden. Hierbei ist ein LM741 OpAmp zu verwenden.

#### **Lösung:**

Die Berechnung erfolgt direkt mit den Formeln. Die numerische Rechnung für die Elementwerte erfolgt hier mit MathCad.

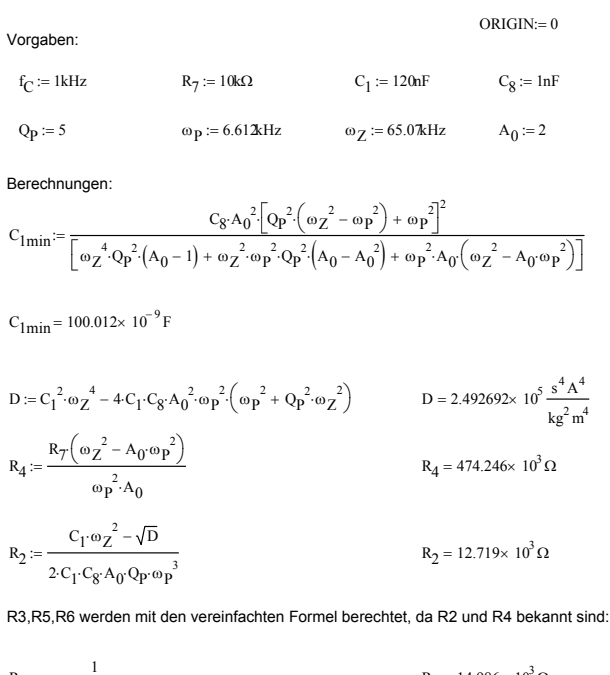

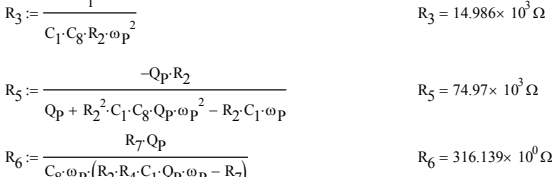

Man erkennt in der Simulation deutlich die Abweichungen in der Polgüte (Soll: +20dB) und Nullstellenfrequenz. Dies ist durch den Operationsverstärker LM741 begründet. Durch Verwendung eines besseren Operationsverstärkers, z.B. LF411 kann das Resultat wesentlich verbessert werden.

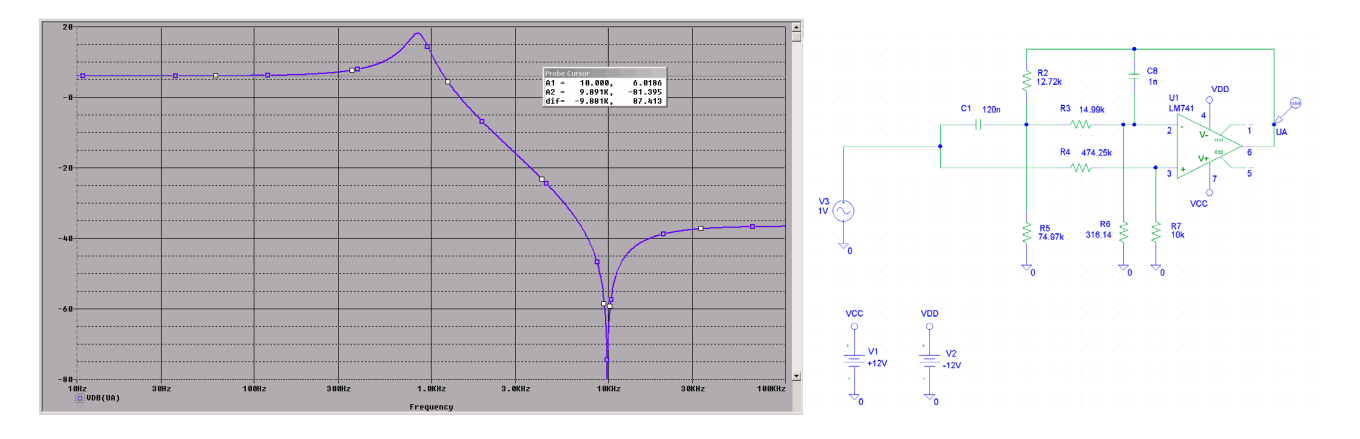

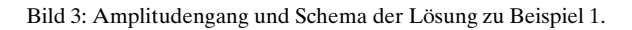

#### **Beispiel 2:** Inverser Tschebyscheff Tiefpass

Zu realisieren ist ein inverser Tschebyscheff-Tiefpass 3. Ordnung mit den Anforderungen  $A_{\theta}$ =3dB,  $f_c$ =1kHz,  $A_c$ =1dB,  $A_H$ =40dB. Die wählbaren Komponenten sind mit  $R_s$ =10k $\Omega$  und  $C_2$ =4.7nF einzusetzen.

#### **Lösung**

Das Filter wird als Kaskade eines linearen und quadratischen Gliedes realisiert. Die normierten Pole/Nullstellen und Polgüte werden mit einer Tabelle, z.B. [HER84] S.262 oder [KRU02-2], bestimmt:

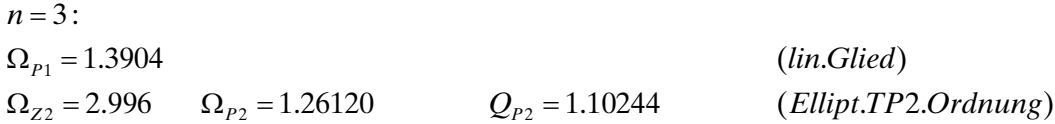

Wir bestimmen zuerst mit einem möglichen für Wert  $C_{\rm s}$  für das quadratische Glied aus der Vorgabe, Nachher werden die restlichen Elementwerte berechnet.

 $C_1 := 33nF$  **(Wahl)**  $D := C_1^2 \cdot \omega_Z^4 - 4 \cdot C_1 \cdot C_8 \cdot A_0^2 \cdot \omega_P^2 \cdot (\omega_P^2 + Q_P^2 \cdot \omega_Z^2)$ <br> $D = 98.427724 \frac{s^4 A^4}{k g^2 m^4}$  $R_4 = \frac{R_7 \left(\omega_Z^2 - A_0 \omega_P^2\right)}{2}$  $R_4 = 29.963 \times 10^3 \Omega$ <br>  $\omega_P^2$  A<sub>0</sub>  $R_2 := \frac{C_1 \cdot \omega_Z^2 - \sqrt{D}}{2}$  $R_2 = 7.381 \times 10^3 \Omega$ <br> $R_2 = 7.381 \times 10^3 \Omega$ R3,R5,R6 werden mit den vereinfachten Formel berechtet, da R2 und R4 bekannt sind:  $R_3 := \frac{1}{1}$  $R_3 = 13.914 \times 10^3 \Omega$ <br> $R_3 = 13.914 \times 10^3 \Omega$  $R_5 := \frac{-Q_P \cdot R_2}{2}$  $R_5 = 33.425 \times 10^3 \Omega$ <br>  $R_7 = 33.425 \times 10^3 \Omega$ <br>  $R_8 = 33.425 \times 10^3 \Omega$  $R_6 = {R_7 Q_P \over C_8 \omega_P (R_2 \cdot R_4 \cdot C_1 \cdot Q_P \cdot \omega_P - R_7)}$   $R_6 = 5.508 \times 10^3 \Omega$ **Berechnung lineares Glied:**  $ω$ <sub>P</sub> := 2π · Ω<sub>P1</sub> · f<sub>C</sub>  $C := C_8$ **Vorgaben:**  $f_C := 1kHz$  $A_{0dB} := 3$   $R_7 := 10k\Omega$  $C_8 := 4.7$ nF  $\Omega_{P1} := 1.3904$   $\Omega_{P2} := 1.261$   $\Omega_{Z2} := 2.996$   $Q_{P2} := 1.10$ **Berechnungen ellipt. Glied** :  $\omega_{\mathbf{P}} := 2\pi \cdot \Omega_{\mathbf{P2}} \cdot \mathbf{f}_{\mathbf{C}}$  $\omega_{\rm D} = 7.923 \times 10^3$  Hz  $\omega_Z := 2\pi \cdot \Omega_{Z2} \cdot f_C$  $\omega$ <sub>7</sub> = 18.824 × 10<sup>3</sup> Hz  $A_0 := 10^{0.05 \cdot A_{0dB}}$  $A_0 = 1.413 \times 10^0$  $Q_{\mathbf{p}} \coloneqq Q_{\mathbf{p}2}$  $C_{1\text{min}} = \frac{C_8 A_0^2 \left[ Q_P^2 \left( \omega_Z^2 - \omega_P^2 \right) + \omega_P^2 \right]^2}{\left[ Q_P^2 \left( \omega_Z^2 - \omega_P^2 \right) + \omega_P^2 \right]^2}$  $\left[ \omega_{\mathbf{Z}}^{\mathbf{4}} \cdot \mathbf{Q}_{\mathbf{P}}^{\mathbf{2}} \cdot (\mathbf{A}_{0} - 1) + \omega_{\mathbf{Z}}^{\mathbf{2}} \cdot \omega_{\mathbf{P}}^{\mathbf{2}} \cdot \mathbf{Q}_{\mathbf{P}}^{\mathbf{2}} \cdot (\mathbf{A}_{0} - \mathbf{A}_{0}^{\mathbf{2}}) + \omega_{\mathbf{P}}^{\mathbf{2}} \cdot \mathbf{A}_{0} \cdot (\omega_{\mathbf{Z}}^{\mathbf{2}} - \mathbf{A}_{0} \cdot \omega_{\mathbf{P}}^{\mathbf{2}}) \right]$  $\left(\omega_Z^2 - A_0 \omega_P^2\right)$ :=  $C_{1min} = 23.043 \times 10^{-9}$  F

 $R := \frac{1}{\omega_{\mathbf{P}} \cdot \mathbf{C}}$ 

 $R = 24.355 \times 10^3 \Omega$ 

Das lineare Glied wird mit der Vorgabe  $C=C_s$  gemäss Formelsammlung [KRU01] bestimmt. Es wird dem quadratischen Glied vorgeschaltet.

Die Simulation bestätigt die Dimensionierung mit vernachlässigbar kleinen Abweichungen:

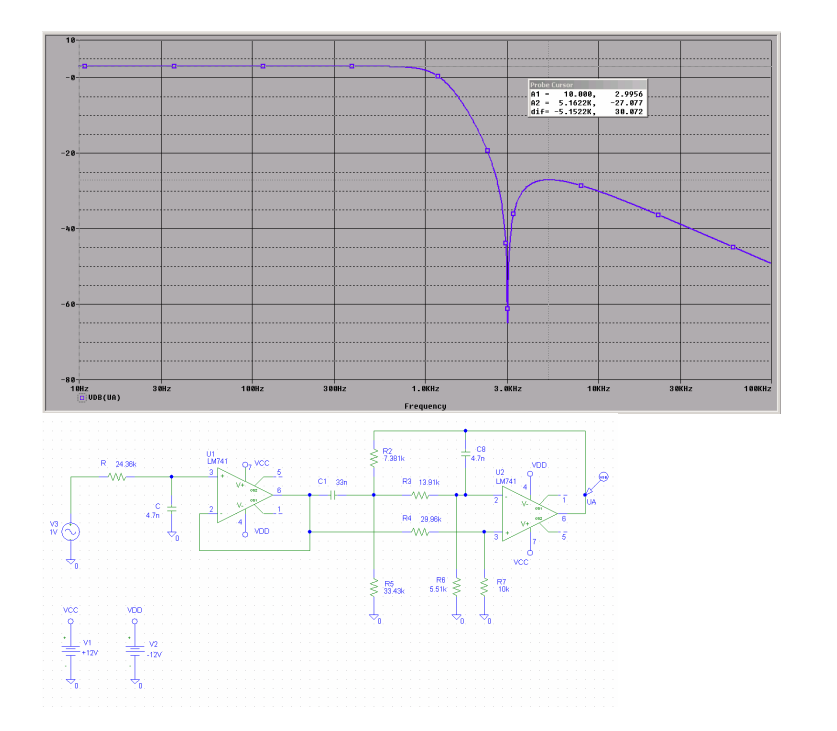

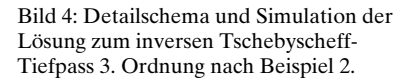

### **Literatur**

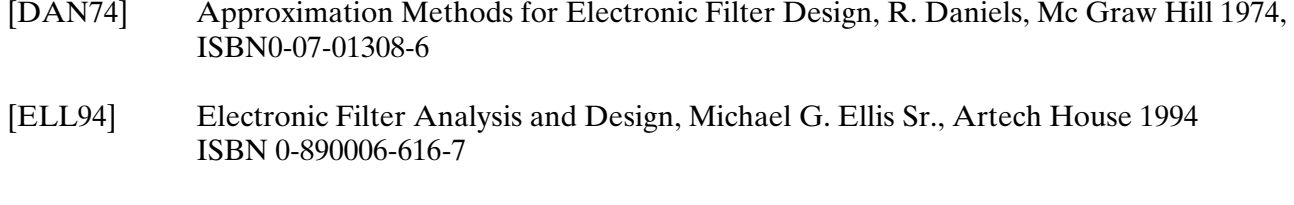

- [HER84] Aktive RC-Filter, M. Herpy/ J. Berka, Franzis Verlag 1984, ISBN 3-7723-7011-X
- [SCH01] Design of Analog Filters, R. Schaumann/ M. E. van Valkenburg, Oxford University Press 2001, ISBN 0-19-511877-4
- [KRU01] Formelsammlung aktive Filter, G. Krucker 1998-2001, Download von www.krucker.ch
- [KRU02-1] Aktives elliptisches Glied 2. Ordnung mit einem Operationsverstärker und Brücken-T-Mitkopplung, G. Krucker 2002,
- [KRU02-2] Inverse Tschebyscheff Tiefpassfilter, G. Krucker 2002, Download von www.krucker.ch
- [SCH01] Design of Analog Filters, R. Schaumann/ M. E. van Valkenburg, Oxford University Press 2001, ISBN 0-19-511877-4
- [ZVE67] Handbook of Filter Synthesis, A. Zverev, John Wiley & Sons 1967, ISBN 0-461-98680-1